## **To retrieve your elementary report cards:**

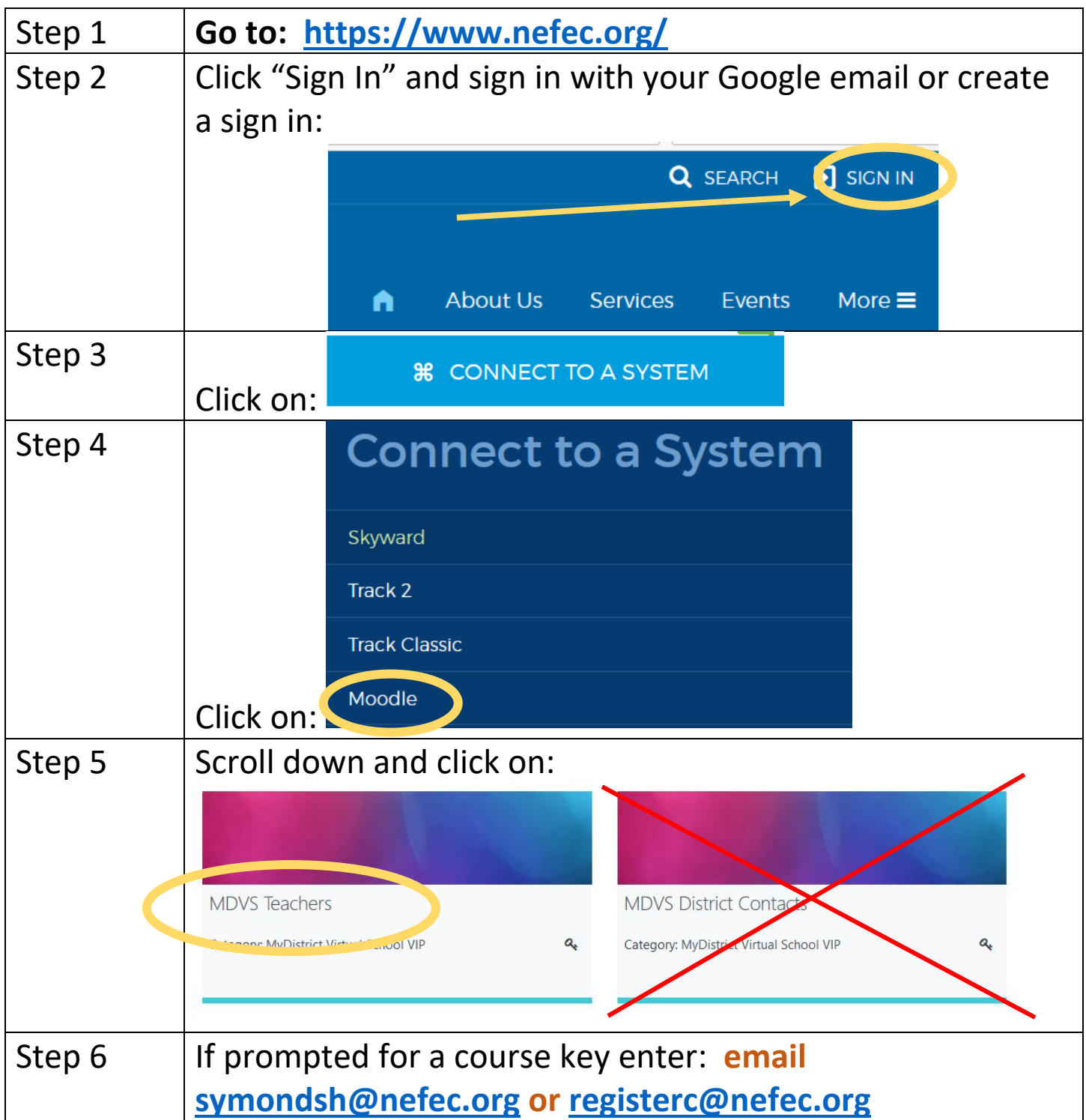

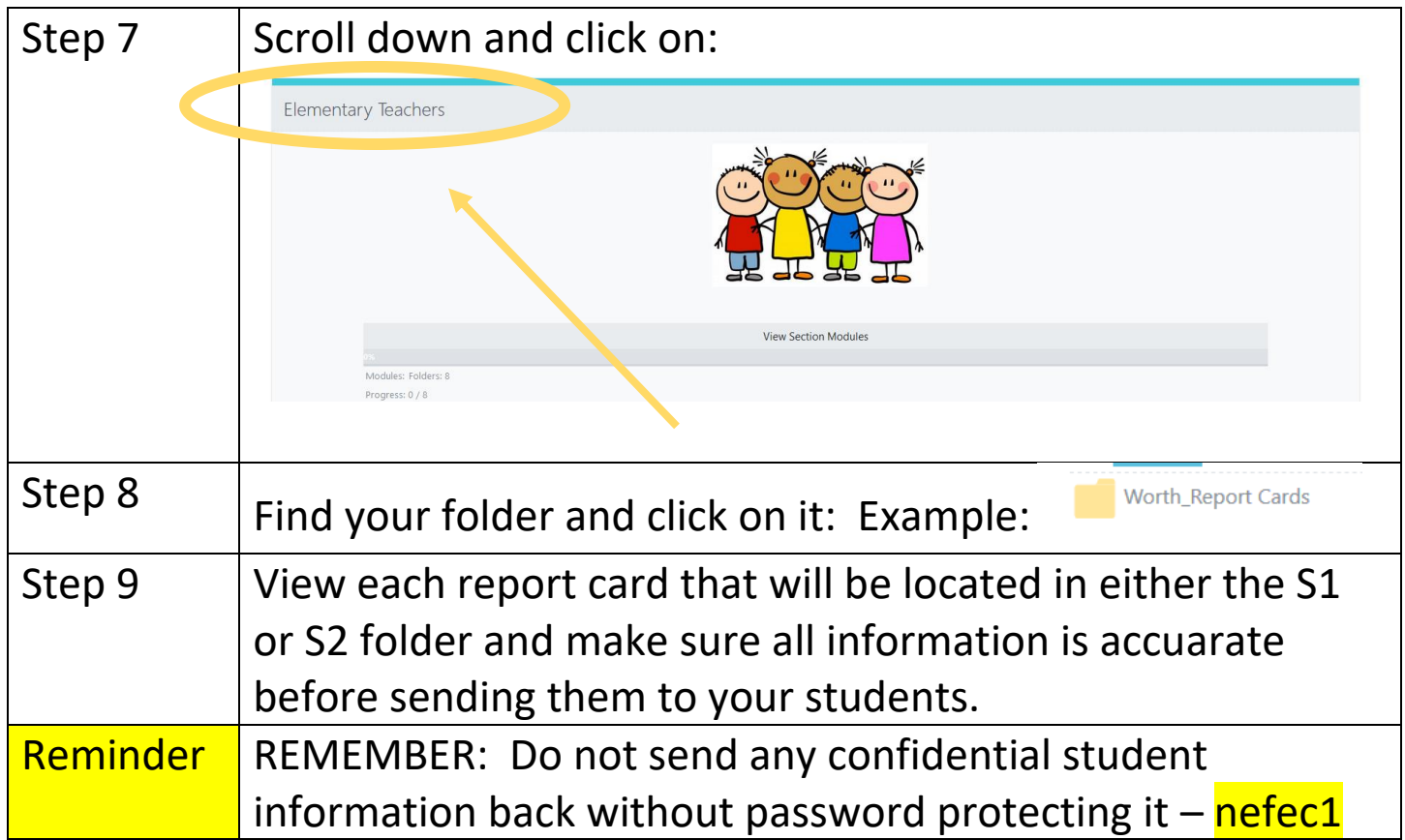